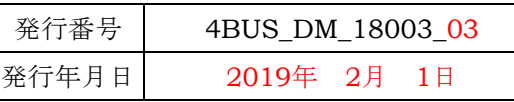

## 連絡書

セイコーソリューションズ株式会社 DXソリューション統括部

## お客様各位

〒261-8507千葉県千葉市美浜区中瀬1-8

TEL 043-273-3342 FAX 043-273-3332

## 件 名: eviDaemon for PAdESの信頼済み証明書ストア更新のお願いについて(改訂版)

拝啓、貴社ますますご清栄の段お慶び申し上げます。 平素は格別のご高配を賜り、厚く御礼申し上げます。 標記の件につきまして、下記の通りご連絡申し上げます。 ご対応のほど、よろしくお願い申し上げます。

敬具

- 記 -

この度GMOグローバルサイン株式会社様から発行され、弊社タイムスタンプサービスにて使用している 電子証明書の一部に変更が発生します。具体的には有効期限が10年間のタイムスタンプ暗号化強度対応 のため、証明書の鍵長がRSA2048bitからRSA4096bitに変更になります。

つきましては、下記内容をご確認の上、2019年3月10日までにeviDaemon for PAdESの信頼済み 証明書ストアファイル(trusted-cert.jks)の更新を実施くださいますよう、お願い申し上げます。

1、影響範囲

2019年3月11日に、弊社タイムスタンプサービスで提供する新タイムスタンプのルートCA証明書、中 間CA証明書およびTSA証明書の更新を実施いたします。eviDaemon for PAdESの検証機能(コマ ンドツールおよびAPI)において、これらの新しいルートCA証明書および中間CA証明書が登録されて いない場合、電子証明書のパス検証が行えず、タイムスタンプの検証エラーが発生する可能性がありま す。

2、対象のバージョン

eviDaemon for PAdES V4.5 以前をご利用のお客様が対象です。 (eviDaemon for PAdES V4.6 をご利用のお客様は既に対応済ですので作業は不要です。)

3、設定更新方法

コマンドツールでご利用の場合:

eviDaemon for PAdESのtimestamp\_client¥confに格納されているtrusted-cert.jksファイルを 弊社が提供するtrusted-cert.jksと置き換えてください。

APIでご利用の場合:

eviDaemon for PAdESのモジュールとともにご利用のJavaアプリケーションの起動時にロードされ ているtrusted-cert.jksファイルを弊社が提供するtrusted-cert.jksと置き換えて反映されるようにし てください。

4、確認方法

 弊社から提供させて頂く「testPAdES.pdf」を eviDaemon for PAdES で検証した際に以下の動作を することをご確認ください。

①2の設定更新前(ファイル入替前)はエラーとなる。

②2の設定更新後(ファイル入替後)は正常となる。

※別途お知らせしているテストサイトは eviDaemon for PAdES ではご利用頂けません。

5、対応期限

2019 年 3 月 10 日

6、留意事項

本作業は 2019 年 3 月 11 日より前に実施頂いても、現在の eviDaemon for PAdES の動作に影響 を与えることはございません。

trusted-cert.jks は弊社より提供の以下をご利用頂くようお願い申し上げます。

ファイルサイズ:16K

(ファイルを右クリックした場合、サイズが15.1KB 15,563バイトと表示されます) ファイル日付:2018/12/12 19:15 (ファイルを右クリックした場合、更新日時が2018/12/12 19:15:50と表示されます)

7、問い合わせ先

上記の件についてご質問は、担当営業または下記アドレス宛てにご連絡をお願い致します。 E-Mail : [contact@seiko-cybertime.jp](mailto:contact@seiko-cybertime.jp)

以上